## 【執行パスワード】の変更登録手順

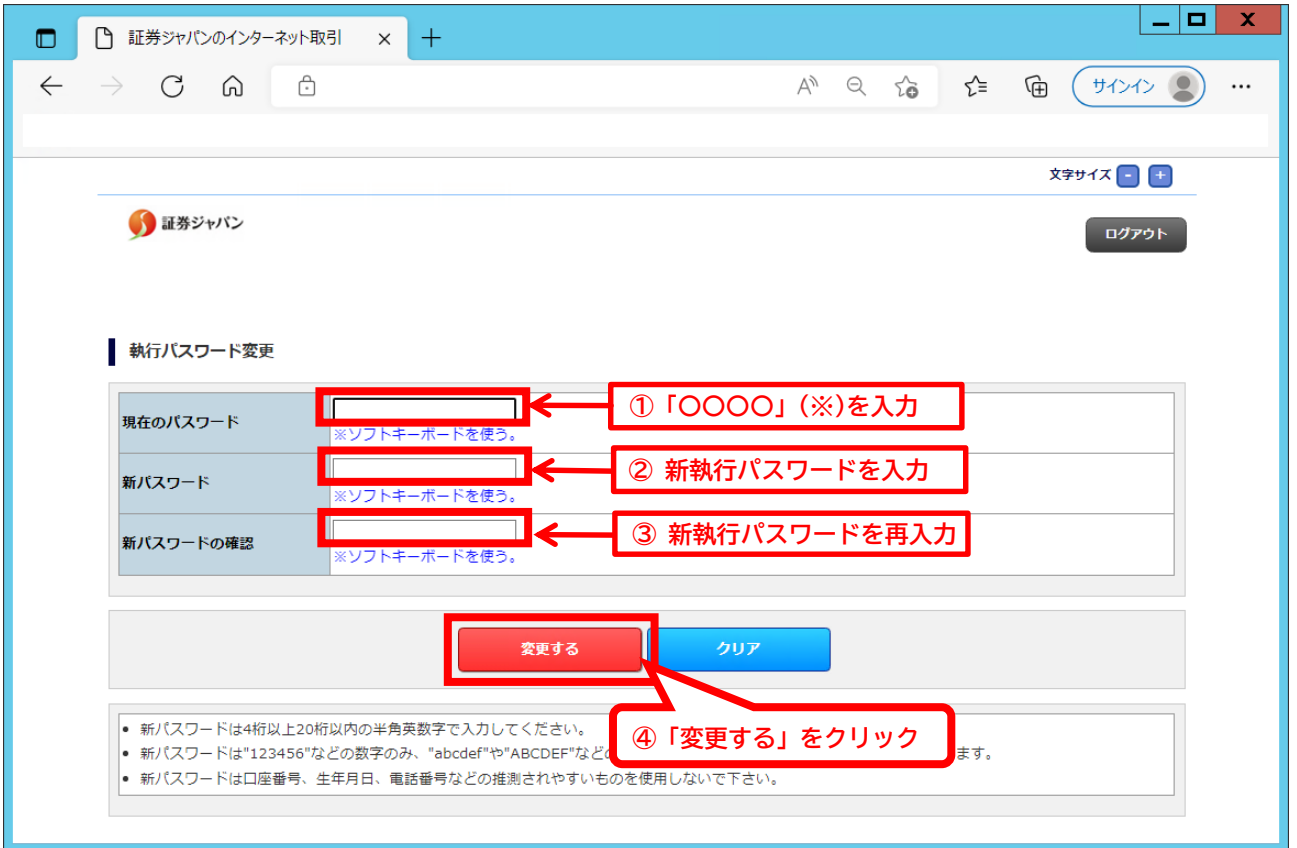

(※)【現在のパスワード】につきましては、事前に弊社で初期パスワードを設定いたしておりますので、 弊社へお問い合わせください。お客様方におかれましては、以下の条件をご確認のうえ、ご自身で4桁 以上20桁以内、数字とアルファベットを組合せたパスワードにご変更いただきますようお願いいたし ます。

◆【執行パスワード】の制約事項

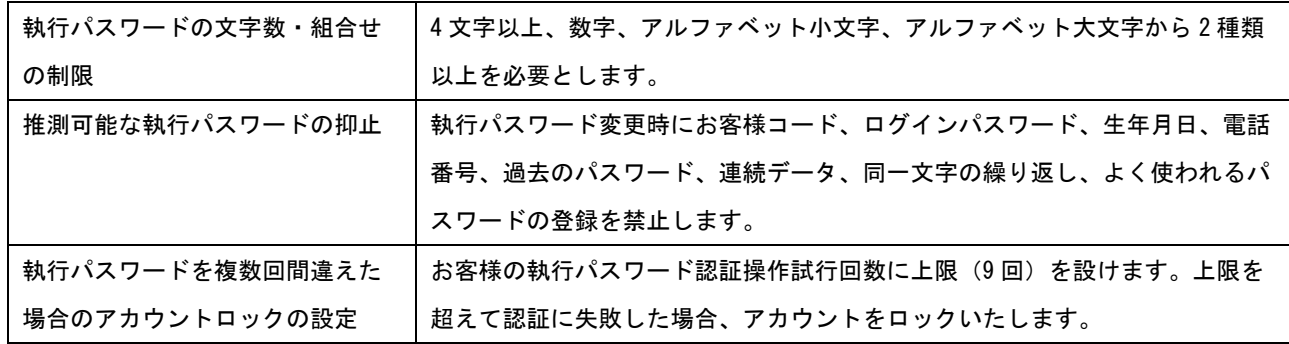

本件に関する連絡先

インターネット営業部

- 電話 03-3668-3446
- Mail online@secjp.co.jp
- 営業時間 平日午前8時30分~午後5時